## INSTITUCION EDUCATIVA TOLEDO PLATA

## MALLA CURRICULAR TECNOLOGIA EINFORMATICA SECUANDARIA .2017

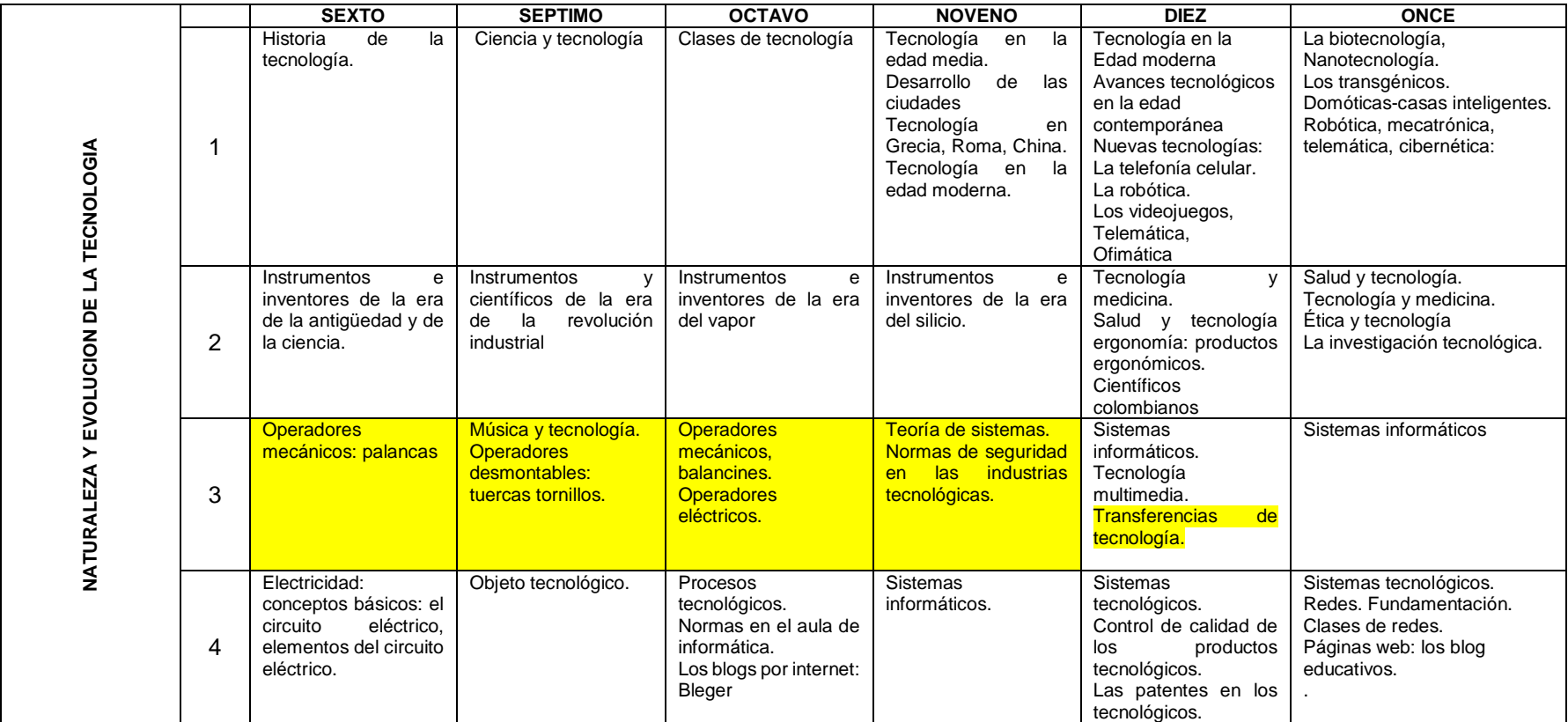

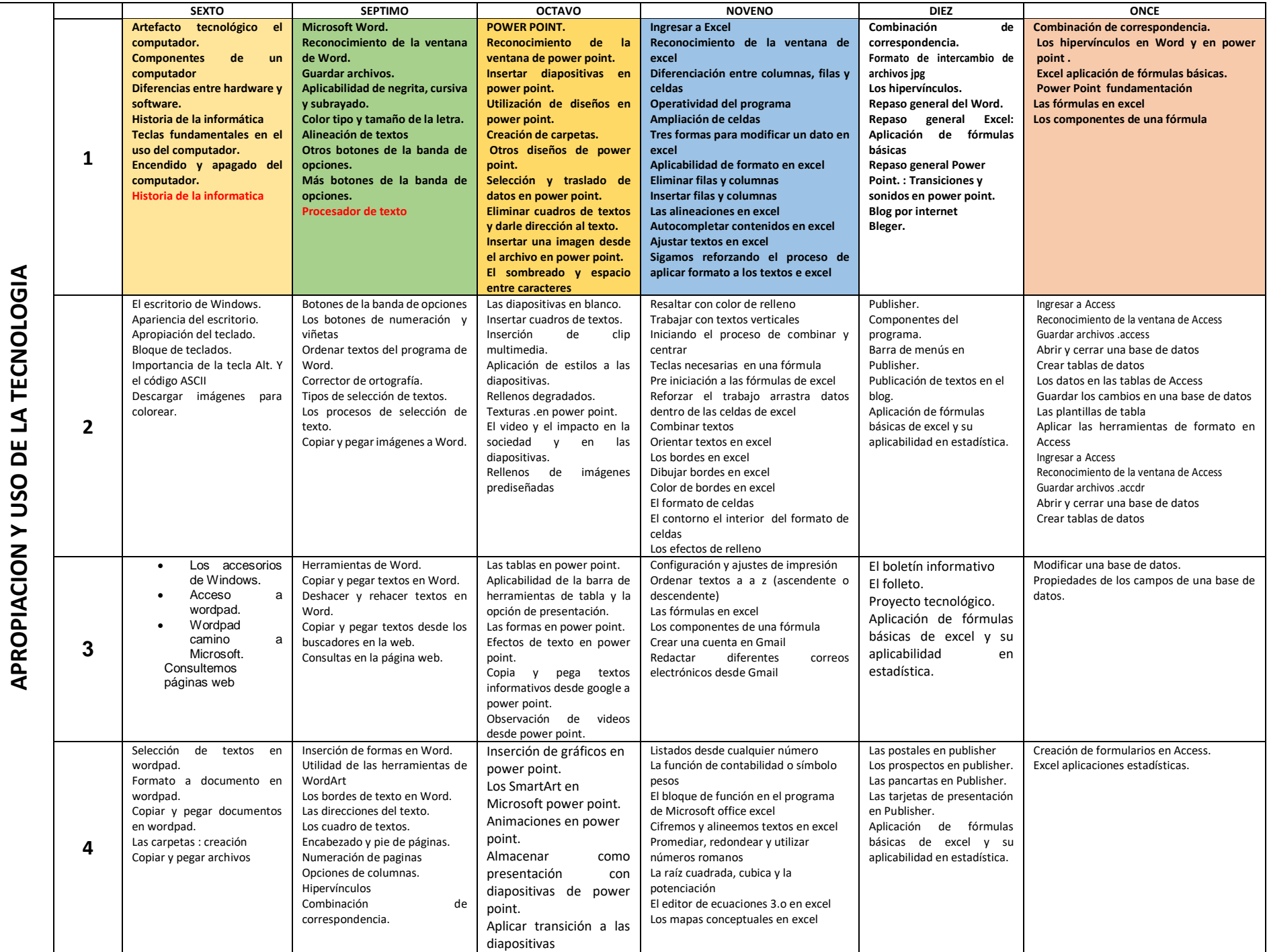

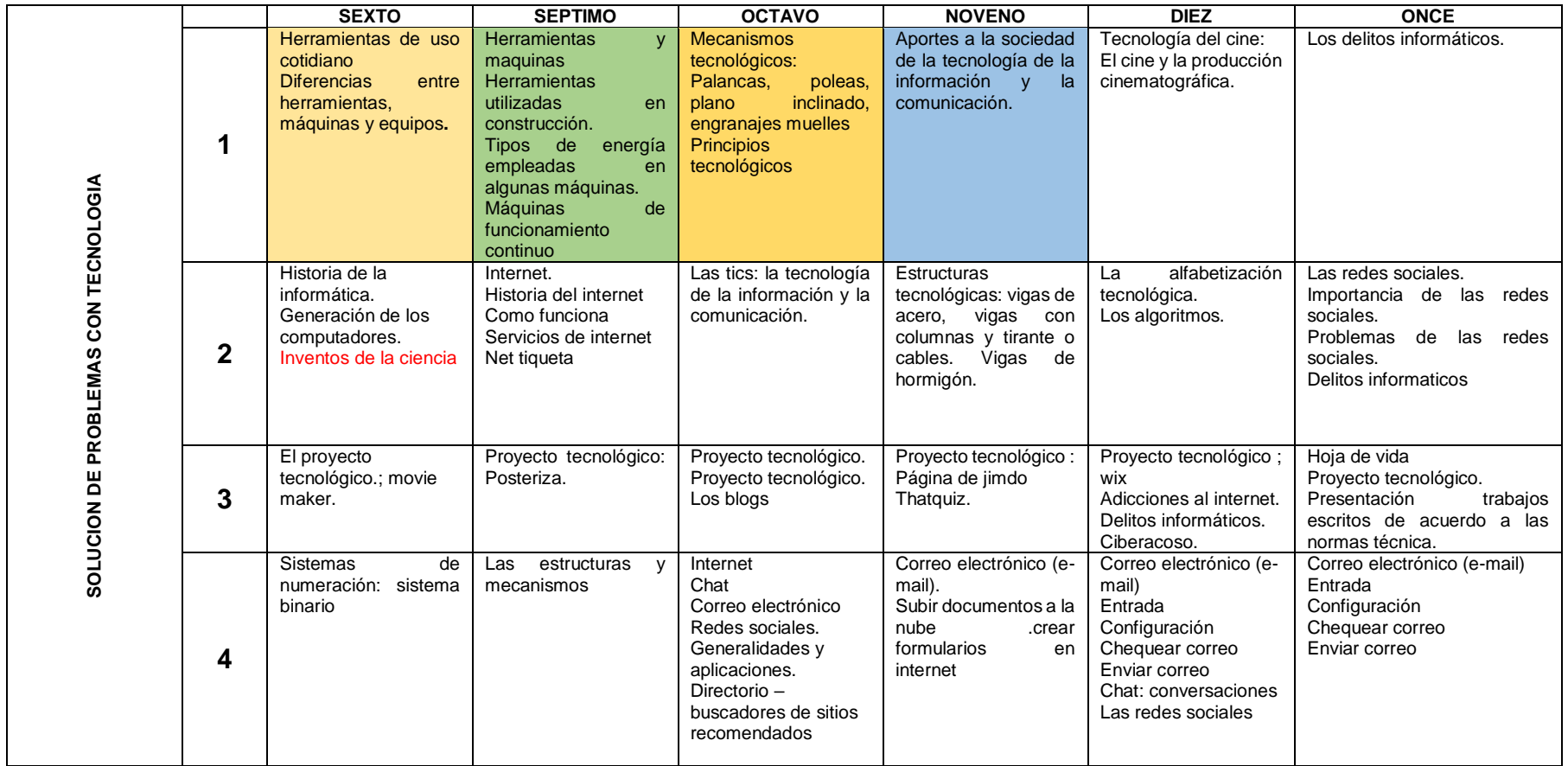

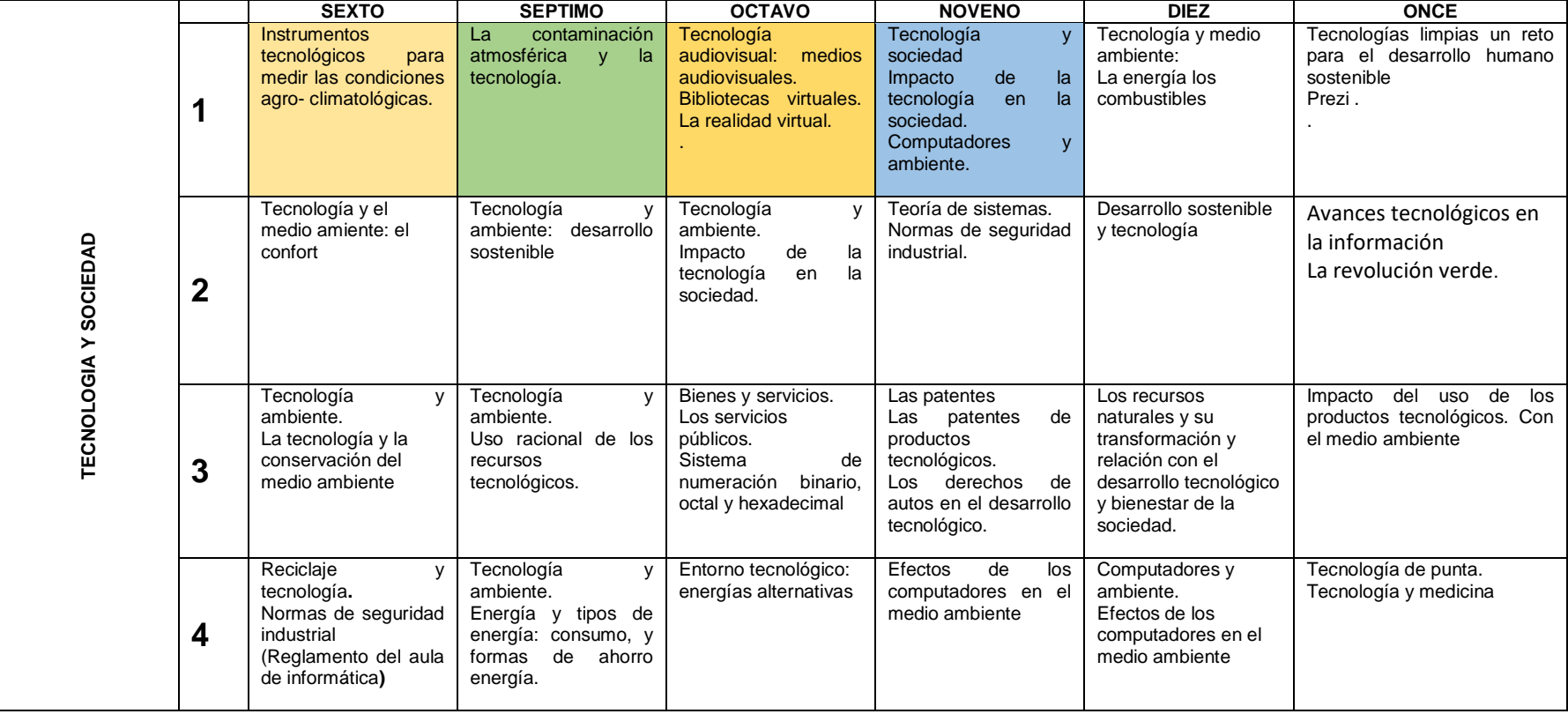